## Sage Pastel<br>Accounting

 $\boxed{\mathbb{R}^2}$ 

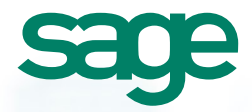

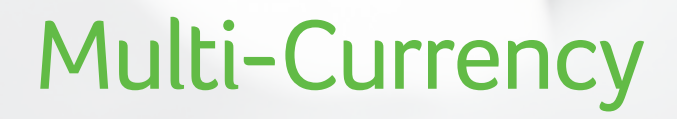

## The Multi-Currency module allows you to process with multiple currencies.

## Sage Pastel Partner has the following multi-currency capabilities:

- Process in up to 30 currencies.
- Set up to 3 decimal digits per currency.
- Use up to three characters per currency symbol.
- Create foreign currency customers & suppliers and produce statements and remittances in the customer's /supplier's currency.
- Invoice foreign currency customers / suppliers in their currency, and view and print invoices in your home currency, or in the customer's /supplier's currency.
- Produce price lists in any currency.
- Create foreign currency bank accounts / cash books, and process these accounts in their own currencies.
- Create and update exchange rate tables for each currency at any time.
- Produce financial statements and other reports in any currency.
- Levy tax on foreign currency transactions if necessary.
- Revalue foreign currency balances at any time. In this function, the system will use the difference between the exchange rate in the original transaction and the exchange rate in the payment transaction to calculate the foreign exchange profit or loss. The system creates transactions in the General Ledger to reflect the profit or loss.

## Some of the reports available include:

- The ability to choose whether to show home currency or foreign currency values when initiating many standard reports including the General Ledger financial statements.
- A Currency Variance report to show adjustments that will be made before using the currency revaluation function.

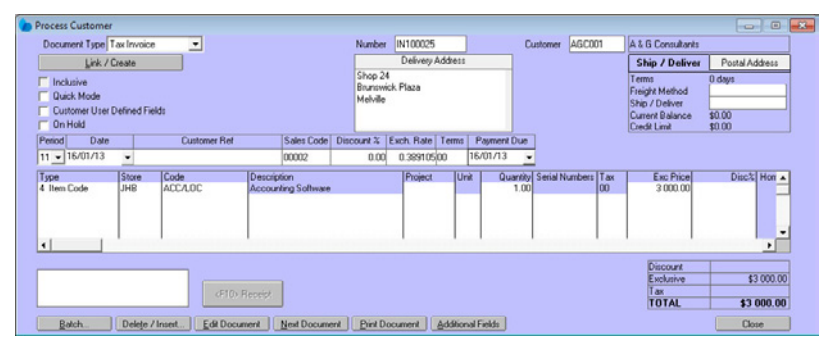

The Invoice screen below illustrates how a foreign currency customer is invoiced in their home currency.

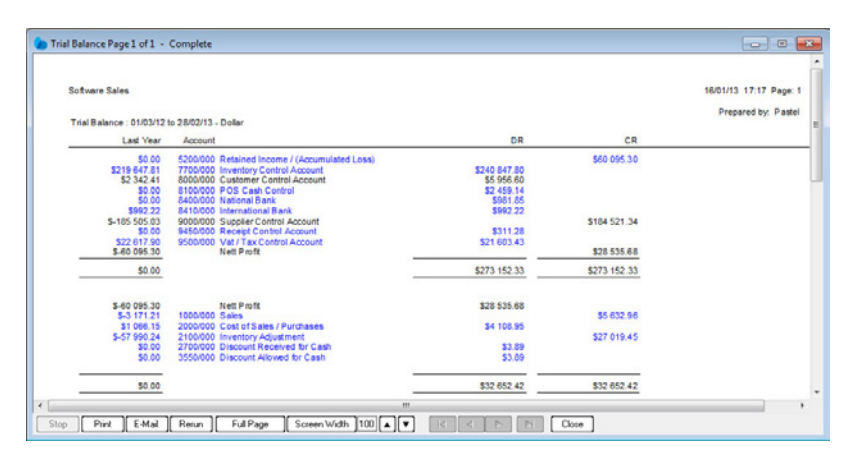

The screen below illustrates how a financial report, such as the Trial Balance can be displayed in a foreign currency.

**Sage Pastel:** +27 11 304 3000 • **Sage Pastel International:** +27 11 304 3400 www.pastel.co.za • www.sagepastel.com | info@pastel.co.za • info@sagepastel.com

© Sage South Africa (Pty) Ltd